## Cracked Photoshop Download Reddit UPDATED

Adobe Photoshop Plus 2019, the latest version of Adobe Photoshop, is becoming popular due to its many new features and improvements. We all know that Adobe Photoshop 2019 is a highly used and popular package for most people. However, anyone who has purchased one of the boxes, they will get to know that, by the time they get the software they have already bought, the activation code is already obsolete. That means you have to buy again the activation code. Installing Adobe Photoshop is relatively easy and can be done in a few simple steps. First, go to Adobe's website and select the version of Photoshop that you want to install. Once you have the download, open the file and follow the on-screen instructions. Once the installation is complete, you need to crack Adobe Photoshop. To do this, you need to download a crack for the version of Photoshop you want to use. Once you have the crack, open the file and follow the instructions on how to patch the software. After the patching process is complete, the software is cracked and ready to use.

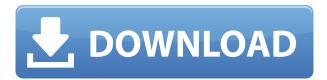

After a decade of using GIMP, I've started to think that it's the most beautiful image editor on the planet. I'll give it that. The interfaces are certainly 20 years ahead of Photoshop. The modules in GIMP provide some great functionality and GIMP 2.8 is expected to be awesome. You can no longer add layer styles to the top of a group of layers. This is a major design fault. Inadvertently duplicating a layer style is a serious problem for a complex file that you've lived with for a long time. And it means that you can no longer see which layer is affected and which is in your group. This is not even a bug I can see. One of the nicest things I see about 4.7 is the interface, behavior and how it just works. As you can tell, I love registration and the author can kiss the unchangeable portion of my brain. He should have at least coded it in a way that they can slip new buttons like this in somewhere or have it in customization. I think it would make the interface and behaviors more consistent. As it stands now, I fear if you go to another computer and log in and customize certain modules you may not be able to find the settings for that module or at least know where they are in the first place. Registration allows anyone to update the modules and provide new and easier ways to do things. Hi, first post here. I'm using Photoshop CS6, and I just purchased Grid Ref Preview Pro. I'm hoping you can help! I have the latest version of Photoshop, have enabled the plugin, and placed the Tabloid grid image in the document folder. How do I get Grid Ref Preview Pro to measure the images with the grid? I'm able to see the grid, but I can't get the measurements to recognize the grid. I have Photoshop CS6. I'm running on Windows 7.

## Download free Adobe Photoshop 2022 (Version 23.2)With Key With Full Keygen WIN + MAC X64 {{ upDated }} 2022

Effects - In the Effects section, you'll have several effects to choose from. You can choose a color burn, gradients or vignette, all of which will give your images a different look, but what you choose and the amount of time you spend using them will dictate their result. There are also multiple options for B&W, which will give your images an alternative look - a welcome change from the bright, saturated images that are most commonly found in social media and other sites. His ideas are perfectly concise and the customization features are too numerous to mention here. Many of the methods outline are perfect for users who are new to editing, and many of the hints and tips are perfect for less experienced editors. This book is written for someone who knows little to nothing about photoshop but wants to learn about it. The book starts off with an introduction to the different programs offered by Adobe. A brief history of Photoshop is given. Then each chapter moves on to a different set of tools. This way, if you're starting out learning the basics of Photoshop, you can jump into any chapter you're interested in without feeling lost or overwhelmed. You then are then provided with an overview of the Photoshop interface and then, in each chapter, you're taught how to use the tools as exemplified in the art tutorials. I find the art tutorials to be incredibly valuable, but I found most of the others pretty redundant. There are many companies targeting Adobe Photoshop. These companies want to help you in modifying the documents quickly and properly. This is because with the software you can edit the documents in a way that is simply difficult. And the users do not have to worry about the software because you have a ton of guides in making use of the software. e3d0a04c9c

## Adobe Photoshop 2022 (Version 23.2)Product Key Full WIN + MAC 2023

"We are committed to helping users create awesome work with Photoshop, which is why we are enabling more people to edit anywhere and from any device, giving them better collaboration, and enabling them to do their work offline or on the go," said Keerti Nagpure, vice president and general manager of Creative Cloud at Adobe. "By combining the power of these new features with Photoshop CC and Photoshop analytics, our new advancements in content creation will help our customers be more successful and impactful." Adobe is a leader in delivering innovative solutions that enable individuals and businesses to create, connect, measure and share across platforms and devices. Our empowering approach to the industry helps our customers realize their full creative potential. This approach is what inspires our customers to create, innovate and succeed. Adobe Photoshop CC is available for download now as a free upgrade to the standard version. Photoshop CC will be available in retail stores, online and via the Adobe Creative Cloud site beginning May 16, 2018. About Adobe Creative Cloud

Adobe is the leader in digital imaging, offering the industry's most complete and innovative solutions for visual storytelling, design, coding, and print. With its flagship products including Adobe Creative Suite, Adobe Muse, Adobe XD and Photoshop, Adobe offers customers end-to-end design and publishing solutions that integrate with a wide range of devices and operating systems, including mobile phones and tablets, desktop computers, and connected devices.

photoshop download shapes photoshop download student version photoshop download cs6 photoshop download chromebook photoshop download cnet photoshop download compressed photoshop download cs2 photoshop download cs3 photoshop download cs3

Blend Modes and Filters - Blend Modes and Filters let you blur and enhance your images and graphics with 61 beautiful effects using Photoshop's sought-after adjustment layers and masking abilities. Photoshop Blend Modes let you change the way colors look in an image while Filters effects open your photos to a whole new world of possibilities. Content-Aware - Eliminate noise, reduce a pixilated look, and remove dust and scratches in your photos with Content-Aware. This powerful tool fixes problems that can appear in the highest-quality photos such as fuzzy images caused by moire and aliasing. Color Selection Tool - A powerful tool that enables you to select areas of an image based on their color, which helps to change the entire look of an image. You can control the density and spacing of color areas to create a natural looking image. Not a clear indication of when, where, or how often the updates might be made is to be found in Change History, which indicates that you should not rely upon it. Image Views are used to control the editor's view from among a host of other tags, such as image size, resolution, image orientation, and grid size. The new Layer Masks feature allows you to apply masking to create complex visual effects. Some parts of the photo can be transparent while other parts are kept appearing. To make this transparent, you can use this technology. Just yesterday, Adobe Photoshop announced a number of new features aimed at improving the speed of the software. Performance upgrades include improvements to SpeedGrade, which offers better workflow for color grading and trouble-free filters performance in Photoshop and Illustrator. The enhancements enable more people to use the software in ways that were previously only possible using limited knowledge of the editing and color theory tools.

Adobe Photoshop can handle a wide range of editing tasks. It's especially good at image resizing and applying special effects and filters to photos, graphics, and art. But its canvas is much, much wider than that of its Elements stablemate: it's one of the world's most popular apps for photo editing, video editing, and graphic design. A seasoned professional user may be able to perform wellorchestrated tasks, but any such editing task requires considerable practice. Photoshop is designed with enthusiasts—and professional users—in mind, and it may seem overwhelming at first, but learning it well can save you a great deal of time in the long term. Create a document of the size you want to use to paint. Add some strokes, shapes, text, and other objects to the canvas. The only limits to what you can create are the size of your display and the amount of memory you have in your computer. Photoshop has many similarities to other creative applications, such as Illustrator or blue Paint, and they may feel familiar. But, if you're a new user, it makes sense to start with the basics: some exposure and resolution fundamentals. In "Make a Photo 'Full Screen", begin with a picture you'd like to use to create your masterpiece. This original image is "full screen" sized with 1,920 by 1,080 pixels. The same image with 100% (1,200 by 840 pixels) reduced resolution fits on the screen. Drag it to the red line on the left. Elements users who would like to access creative 3D features but don't want to learn Substance can still use Element 3D. To prioritize the experience of Elements users, Pixel Bender and Pixel Bender Max are only available for Windows, and not for Mac.

https://soundcloud.com/antisdispna1977/crack-intuit-quickbooks-enterprise-180-r3-license-key
https://soundcloud.com/atvieloula1971/descargar-crack-de-voces-para-balabolkaepubl
https://soundcloud.com/rabeahhaukiw/robin-murphy-repertory-pdf-free-download
https://soundcloud.com/diarichtidi1979/panipat-vishwas-patil-pdf-free-11
https://soundcloud.com/ribouhgoorisd/xtreme-codes-iptv-panel-nulled-scriptl
https://soundcloud.com/somokiswaefx/fifa-13-rlddll-failed-to-initialize-e1103-14
https://soundcloud.com/corvebuckci1989/download-midi-style-dangdut-koplo-yamaha
https://soundcloud.com/oroshidannetm/matlab-2010a-license-file-crack-66
https://soundcloud.com/enpieprecit1978/fsx-wilco-airbus-vol-2-installer-1e-as-requestet-download-for-computer

https://soundcloud.com/ahoutincis1977/biete-full-ioncube-decoder-v-90-full-edition https://soundcloud.com/spoonunteldo1982/utorrent-shaun-t-hip-hop-abs-free-download https://soundcloud.com/hairwaculaj5/the-walking-dead-onslaught-trainer-download https://soundcloud.com/countmabarkhea1989/powerpoint-materi-pkn-smk-kelas-xii

Adobe Photoshop CC is the most latest version in the Photoshop series and forms the Adobe Creative Cloud branding as one big bundle featuring as great features too. Other software that belongs to the Photoshop family include Adobe Photoshop lightroom, Photoshop elements, Photoshop fix, Photoshop express, and other software. Adobe Photoshop CC is the most updated version, which has the most enhanced features. Moreobviously, the price is much lower than its older versions. The cost of Photoshop is as low as \$160 for the standard user, and \$400 for the Pro user. You can also download the Photoshop CC for free trial from the official website. You just need to download it from the website, and sign up for Adobe Creative Cloud. It is available as a 'creative environment' in your browser and you can continue your trial period of four weeks. During the trial, you only get to experience the most basic features of Photoshop and you cannot use any of the premium features except for the customisable online user guide. For users who are not interested in such low rate, they can also download Photoshop CC as a photo editing software. However, there are features that can only be used in the Creative Cloud edition. That is why this software is famous among designers, developers, and digital libraries. With this feature, you can copy and paste layers from Illustrator into Photoshop. You can customize the tools, active objects, and any other indicator with which you

want. The latest Version provides more than just the identity of the Illustrator features from Photoshop and that is why it is interesting.

Draw outlines with a drawing tool. Grab the pen tool—or switch to the drawing tool in the Options bar. Turn on the Pen tool, then click and drag to draw a series of concentric circles on a new layer in your new canvas. Presto! You've outlined the area. How to use Photoshop for Web page design? With Adobe Photoshop, you can create great looking websites. This is an amazing program where you can easily create web pages, logos, textures, clipart, and effects. You can also add watermarks, themes, frames, save a website as a file, and much more. If you are thinking to learn Photoshop, then this glorious program can be very useful for you. With day by day update of the Photoshop, it helps to feign our designs more realistic. Photoshop can be used to hone your creative flair in the design of symbols, logos, web pages, illustrations, icons and charts, photos, etc. If you want to know how to design in Photoshop then we have sum-up here all the features of Photoshop. It can be used on tablet, mobile device or on desktop, and also, the software provides constantly updated with new features. Also, if you are thinking to learn Photoshop then it is good opportunity for you. With daily update of the Photoshop, it helps to decrease our designs more realist. The features and options are liked by everyone. If you want to know your Photoshop features then we have sum-up here how to use your Photoshop. User friendly software, it can be used on tablet, mobile device or desktop, and it provides continually updated with new features.